DXF DWG

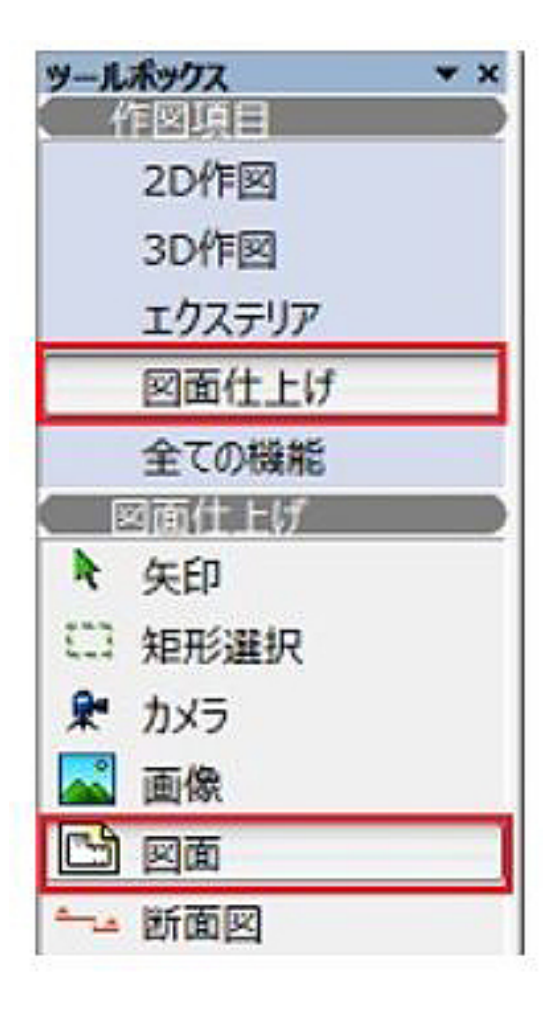

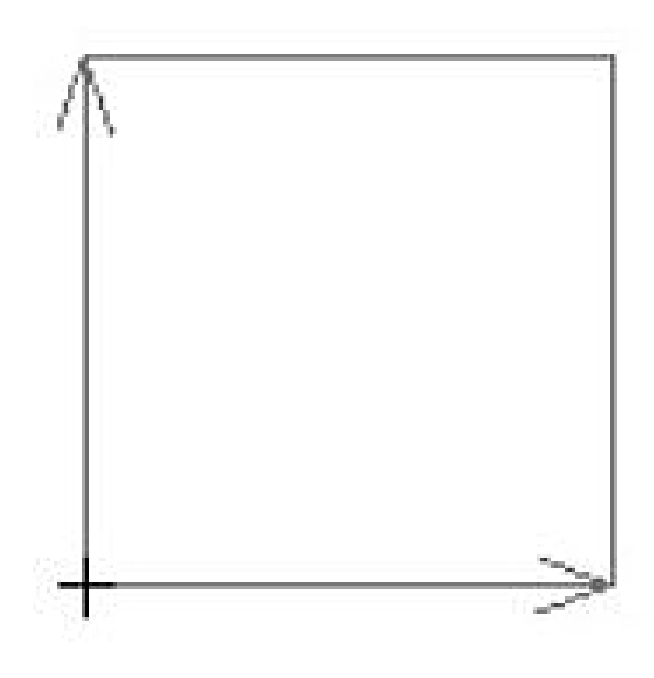

 $\overline{\text{DXF}}$  **DWG** 

 $1/3$ **(c) 2024 RIK <k\_sumatani@rikcorp.jp> | 2024-04-26 07:57:00** [URL: http://faq.rik-service.net/index.php?action=artikel&cat=20&id=265&artlang=ja](http://faq.rik-service.net/index.php?action=artikel&cat=20&id=265&artlang=ja)  $\mathsf{DXF}\hspace{25pt}\mathsf{DWG}\hspace{25pt}$ 

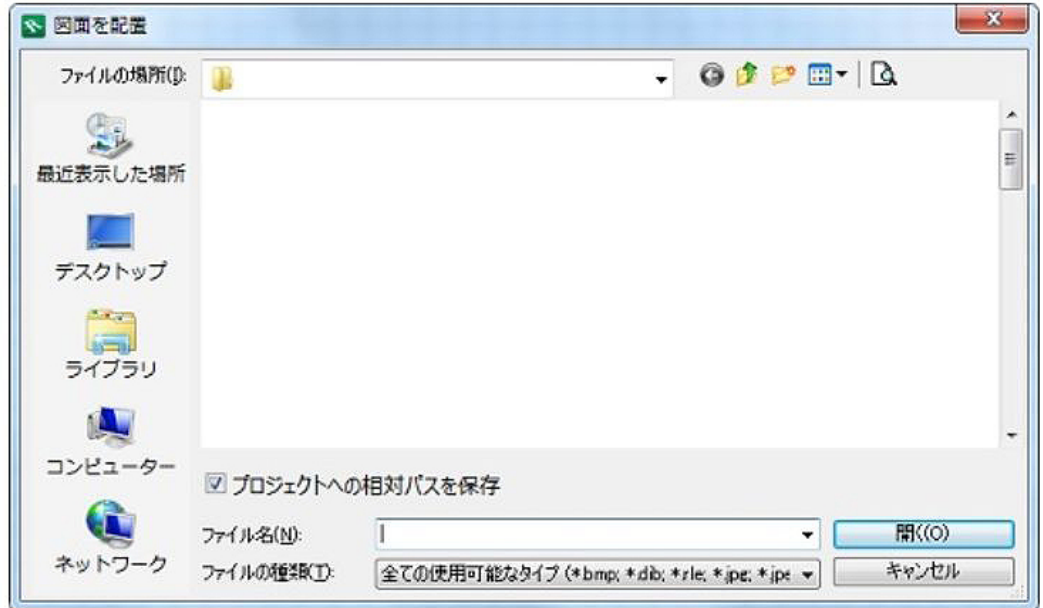

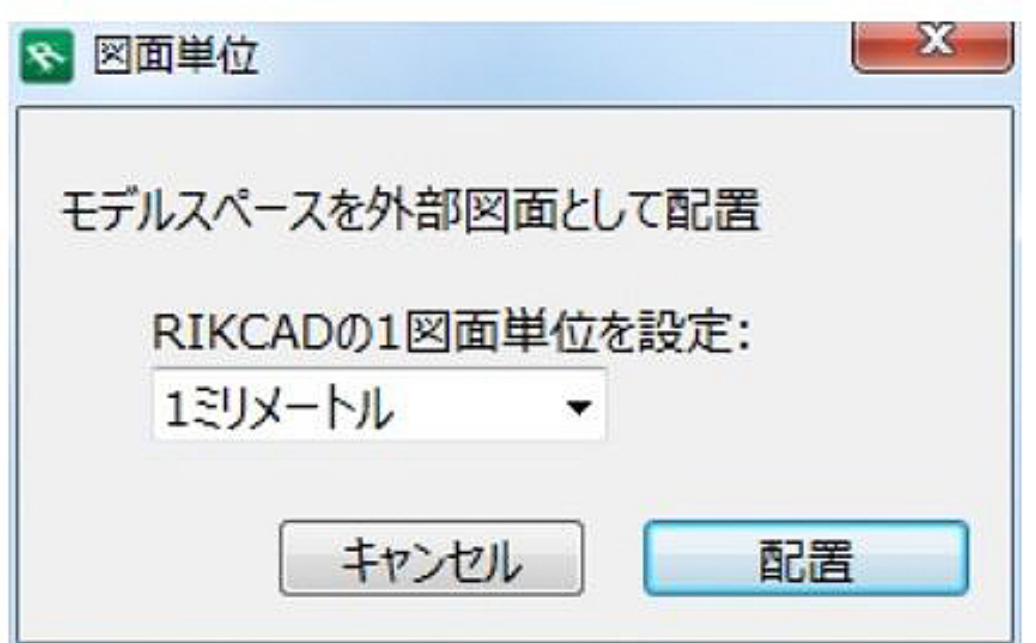

 $m$  $m$ 

 $\mathbf 1$ 

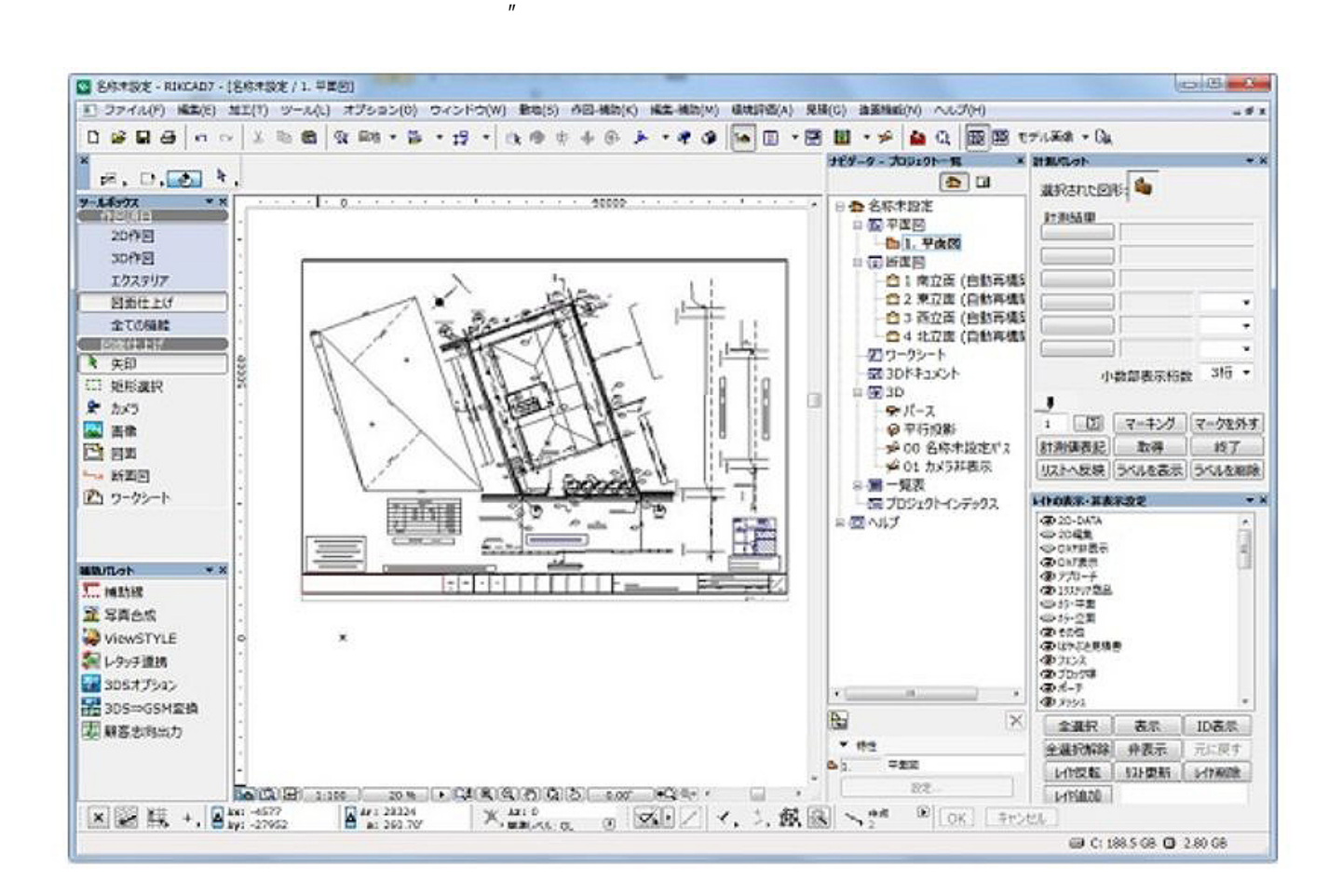

 $\overline{\phantom{a}}$ 

ID: #1264

 $: 2019 - 04 - 1818.48$ 

製作者: 亀田